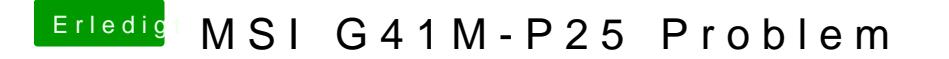

Beitrag von DoeJohn vom 23. Januar 2013, 14:28

Hast du dir die Anleitung durchgelesen? Probiere sie doch mal aus!